**From:** dopmannouncement **Sent:** Thursday, September 21, 2017 4:55 PM **To:** DOPM All Users <DOPMAllUsers@uabmc.edu> **Subject:** Computer Tip of the Week -- Make browser go "full screen"

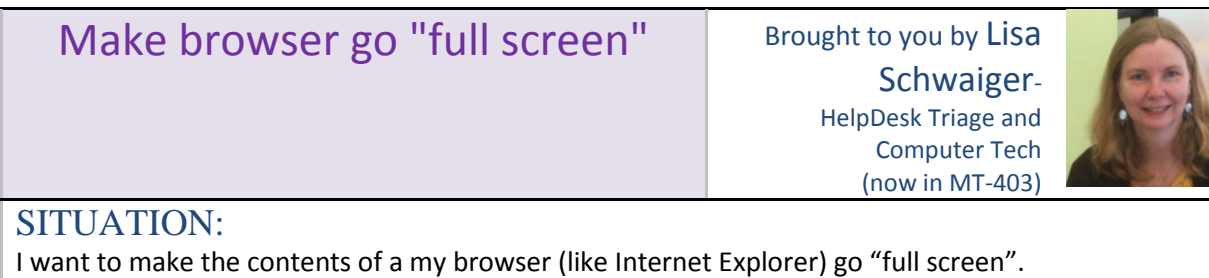

SOLUTION:

The [F11] key will toggle it between normal and full screen.

Was this helpful? Do you have suggestions for a future Tip of the Week? Do you have any other comments?

Let us know at **dopmHelp@uabmc.edu** 

To see an archive of past Tips of the Week[: http://www.uab.edu/medicine/dopm/help/totw](http://www.uab.edu/medicine/dopm/help/totw)